Wrapping the XML-parser 'expat' in Rexx/ObjectRexx.Slide 1/19

Dominik Stein

### **Wrapping the XML-parser 'expat'in Rexx/ObjectRexx.**

# **RexxExpat**

- An Introduction -

#### Table of Contents

# **Table of Contents**

- **Overview** of XML and expat
- **Example** using XML and expat
- **RexxExpat** wrapping expat
- **Calling** expat or RexxExpat
- **Handlers**setting and invocation
- RexxExpat **Special Issues**
- **Outlook** and References
- Examples

#### **Overview**

### **Overview**

**XML** (eXtended Markup Language)

- •standardized meta language to define individual document types
- •allows automated processing and easy exchange of data

#### **expat**

- •conforming, non-validating XML-parser
- •in C implemented
- $\bullet$  supports individual encodings, namespace processing and external entity parsing

#### Using XML

L<sub>t</sub> the state of the state of the state of the state of the state of the state of the state  $\frac{1}{2}$ 

# **Using XML**

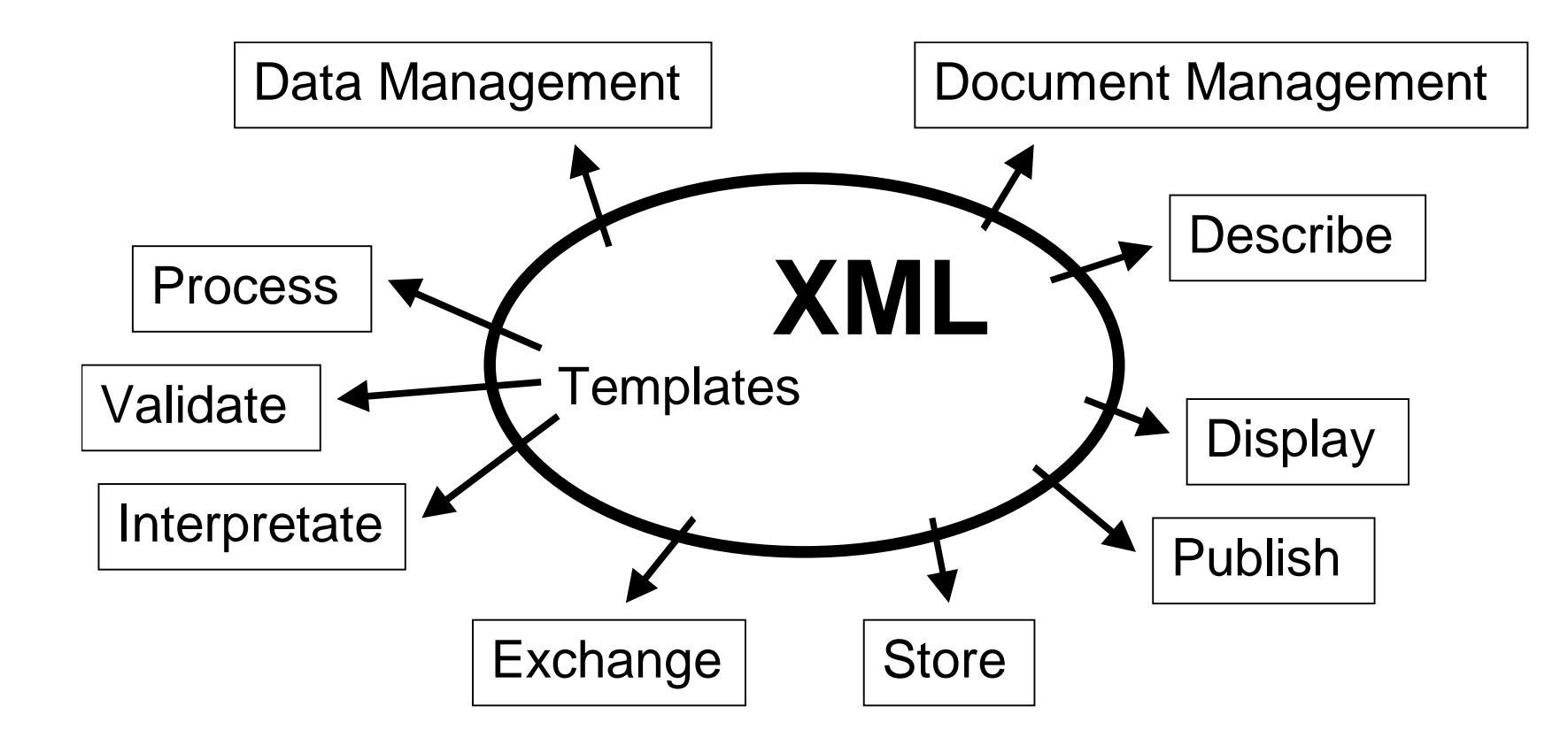

#### expat in Actionn Slide 5/19

### **expat in Action**

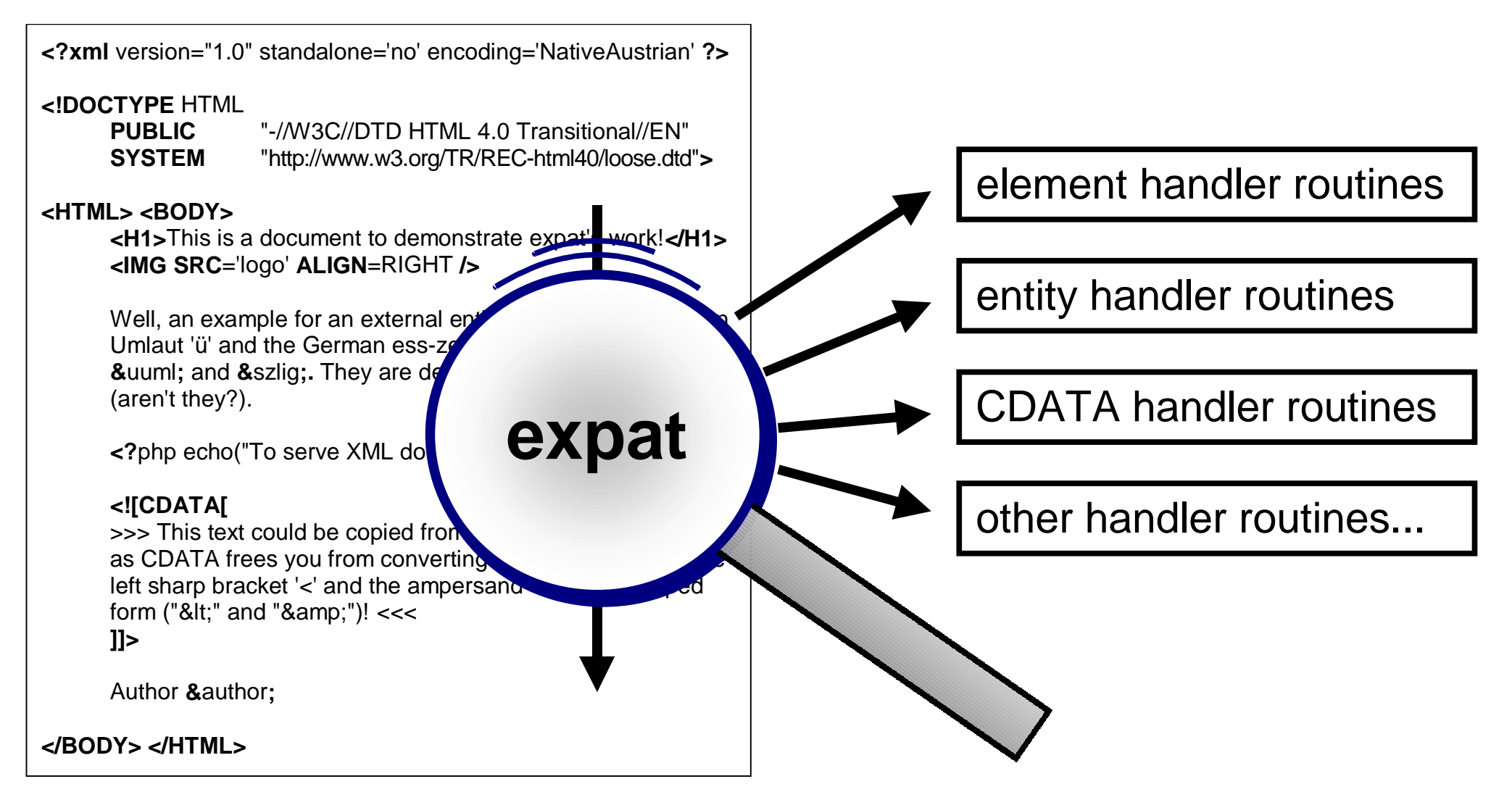

# **Example: expat parsing XML**

**<?**xmlversion="1.0" standalone='no' encoding='NativeAustrian' ?> **<!DOCTYPE** HTML **PUBLIC** "-//W3C//DTD HTML 4.0 Transitional//EN" **SYSTEM** "http://www.w3.org/TR/REC-html40/loose.dtd"**<sup>&</sup>gt; <!--** XML declarations **--><!NOTATION** php **SYSTEM** "http://www.php.net/onlineservices/php.exe"**<sup>&</sup>gt; <!NOTATION** gif **SYSTEM** "http://www.dot.com/viewers/gifviewer.exe"**<sup>&</sup>gt; <!ENTITY** logo **SYSTEM** "/bilder/RexxExpat.gif" NDATA gif**<sup>&</sup>gt; <!ENTITY** copyright "copyright.html"**<sup>&</sup>gt; <!ENTITY**author "Dominik Stein"**<sup>&</sup>gt;**

#### **<HTML> <BODY>**

**<H1>**This is a little document to demonstrate RexxExpat's work!**</H1>**

### **<IMG SRC**='logo' **ALIGN**=RIGHT **/>**

Well, an example for an external entity might be the German Umlaut 'ü' and the German ess-zett 'ß' in their escaped form: **&**uuml**;** and **&**szlig**;.** They are declared in the HTML-DTD (aren't they?).

**<?**php echo("To serve XML documents, do like this\n"); **?>**

#### **<![CDATA[**

>>> This text could be copied from some file ;-). Declaring it as CDATA frees you from converting key characters like the left sharp bracket '<' andthe ampersand '&' to its escaped form ("&It;" and "& $\alpha$ mp;")!  $<<$ **]]>**

Author **&**author**;**

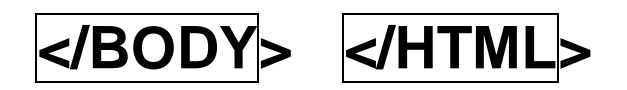

Dominik Stein

RexxExpat wrapping expat

Slide 8/19

#### **RexxExpat wrapping expat**

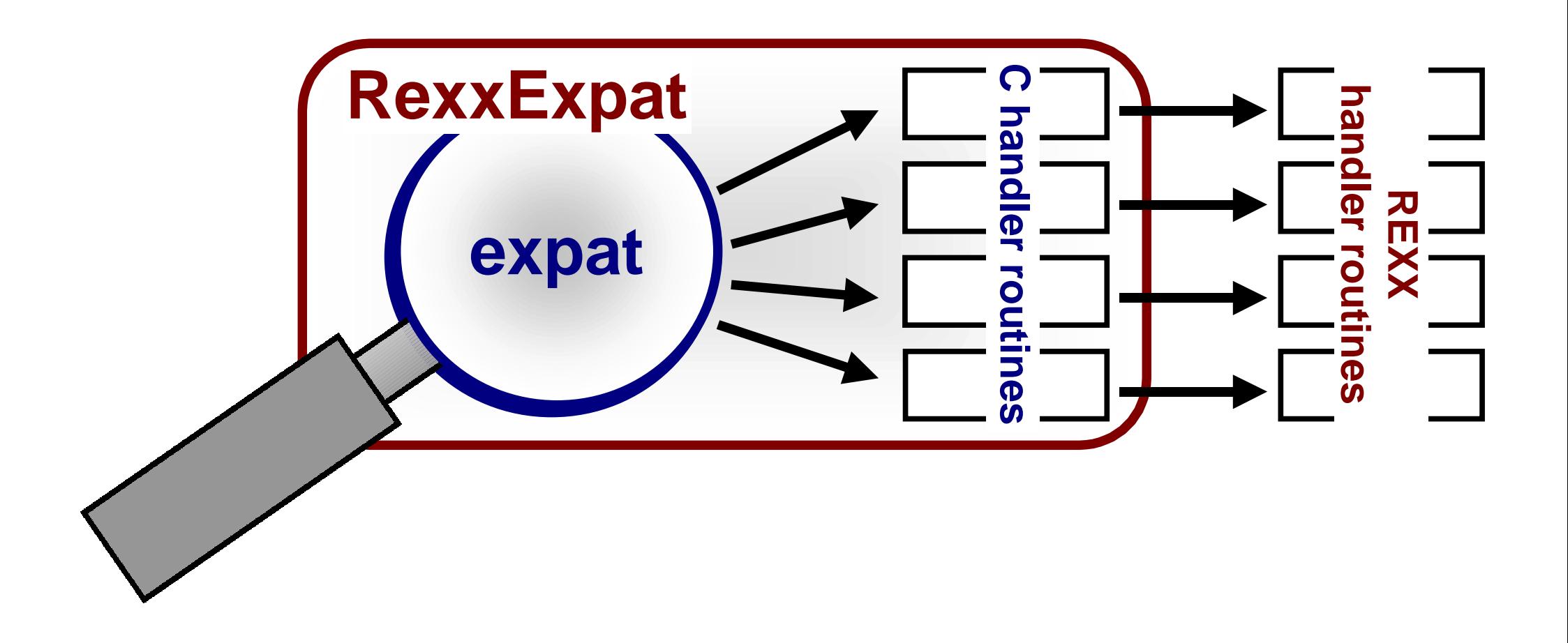

Calling expat = Calling RexxExpat

t the contract of the contract of the contract of the contract of the Slide 9/19

# **Calling expat = Calling RexxExpat**

1. **create** parser

```
Parser = ExpatParserCreate();
```
- 2. **initialize** callback routines
	- **Call ExpatSetElementHandler(Parser, "Say 'StartElement <'ARG(2)'>'", "", 1, "EndElementExternFunc.cmd", EnvName, 0);**
- 3. **parse** and process document (via callback routines) **Call ExpatParse(Parser, Puffer, isfinal)**
- 4. **free** parser

**Call ExpatParserFree(Parser);**

### **Handler setting**

Each handler is defined by three parameters **ProcName**, **EnvName**, **Instore**according to the following pseudo code:

if (ISNULLSTR(**Instore**) || ISZEROLENSTR(**Instore**) || **Instore** == 0)

{ **ProcName** is a **file** name of a Rexx procedure }

else if (**Instore** <sup>=</sup>"macro" || **Instore** <sup>=</sup>"MACRO")

{ **ProcName** is a **macro** loaded into the macrospace }

else

{ **ProcName** contains pure Rexx **code** }

## **Handler invocation**

- •all wrapper functions **match** the corresponding expat functions
- •handler functions **pass through** all arguments from C to Rexx
- •callback routines do not **return codes** (few exceptions)

RexxStart ( ArgCount, ArgList,userData->Handler[HandlerType]->ProcName,userData->Handler[HandlerType]->Instore,userData->Handler[HandlerType]->EnvName,RXSUBROUTINE,NULL, /\* no system exits for dll's available \*/ &result\_int,&result\_str);

### **RexxExpat: Special Issues**

UnknownEncodingHandler's return code defines **individual encodings**:

```
/*set XML_Encoding structure*/
currIndex = result_str.strptr;
for (i=0; currIndex && i<ENCODINGMAPSIZE
&& currIndex<=(result_str.strptr+result_str.strlength);i++, currIndex++) {
if (isdigit((unsigned char)*currIndex)) /*byte defined*/info->map[i] = strtol(currIndex, &currIndex, 0);
else /*byte left out*/info->map[i] = i;}
/*fill up bytes*/
for (; i<ENCODINGMAPSIZE; i++) info->map[i] = i;
```
# **RexxExpat: Special Issues**

**Problem:** Separate environments in main program and callback routinesmain program (Rexx)  $\rightarrow$  RexxExpat (C)  $\rightarrow$  handler routines (Rexx)

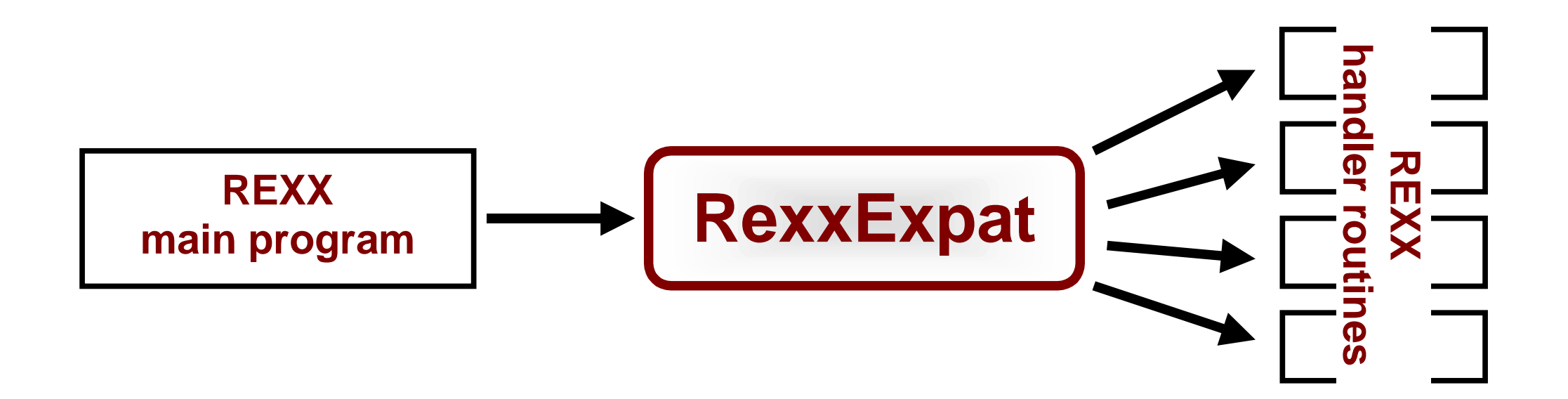

# **RexxExpat: Special Issues**

**Variable pool functions** to exchange data between main program andcallback routines:

numeric ExpatSetVariablePool( numeric parser, alphanumeric varnames, ...);

numeric ExpatGetVariablePool( numeric parser);

numeric ExpatFreeVariablePool(numeric parser);

**Possible obstacle:** insufficient memory due to duplication of variable pool

### **Outlook**

- •implementation of an object 'expat' in ObjectRexx
- •Rexx procedure which creates an object model from a given XML-file
- •all current expat functions are wrapped
- •future extensions to expat can be easily appended

#### References

### **References**

- • W3C, Extensible Markup Language (XML) 1.0 (Second Edition), Oct. 6, 2000(http://www.w3.org/TR/REC-xml)
- $\bullet$  Kuno Dünhölter, Extensible Markup Language (XML), version 2.0, Sept. 1, 1998 (http://members.aol.com/xmldoku)
- •xmlparse.h, version 1.2, Thai Open Source Software Center
- • Clark Cooper, Using Expat, Sept. 1, 1999, XML.com, O'Reilly & Associates(http://www.xml.com/pub/1999/09/expat/reference.html)
- • rexxsaa.h, version 1.5, Anders Christensen (/Mark Hessling), The ReginaRexx Interpreter
- $\bullet$  Anders Christensen (/Mark Hessling), The Regina Rexx Interpreter, Aug. 14, 2000, (ftp://ftp.lightlink.com/pub/hessling/Regina/reginapdf22.zip)
- • IBM, Object REXX for Windows NT and Windows95 Programming Guide(Version 1.03), third edition, May 1999(ftp://service.boulder.ibm.com/ps/products/ad/obj-xx/rexxpg.zip)

RexxExpat – An Introduction **Dominic Stein** Dominik Stein RexxExpat – Example (1) Slide 17/19

#### **RexxExpat – Example (1)**

```
RexxExpatExample.rexx
Call RxFuncAdd 'ExpatLoadFuncs', 'RexxExpat.dll',
              'ExpatLoadFuncs';
Call ExpatLoadFuncs();
Parser = ExpatParserCreate();
Call ExpatSetElementHandler(Parser,
              "StartElement.rexx", "", 0,
              "EndElement.rexx", "", 0);
pad = 5; i = 0;
myfile = "Interface.xml"; mypos = 0;
Do while lines(myfile)<>0
   nextline = linein(myfile)
   mypos = STREAM(myfile, 'Command',
                 'Query Position Read');
    Call ExpatFreeVariablePool(Parser);
 Call ExpatSetVariablePool(Parser, "i", 
"pad");
   retstr = ExpatParse(Parser, nextline,
                 lines(myfile))
    Call ExpatGetVariablePool(Parser);
    If retstr == 0 then say "### ERROR ###"
    Call STREAM(myfile, 'Command',
                 'Position ='mypos Read);
End
Call ExpatParserFree(Parser);
```
**Call ExpatDropFuncs();**

RexxExpat – Example (2) Slide 18/19

#### **RexxExpat – Example (2)**

#### StartElement.rexx

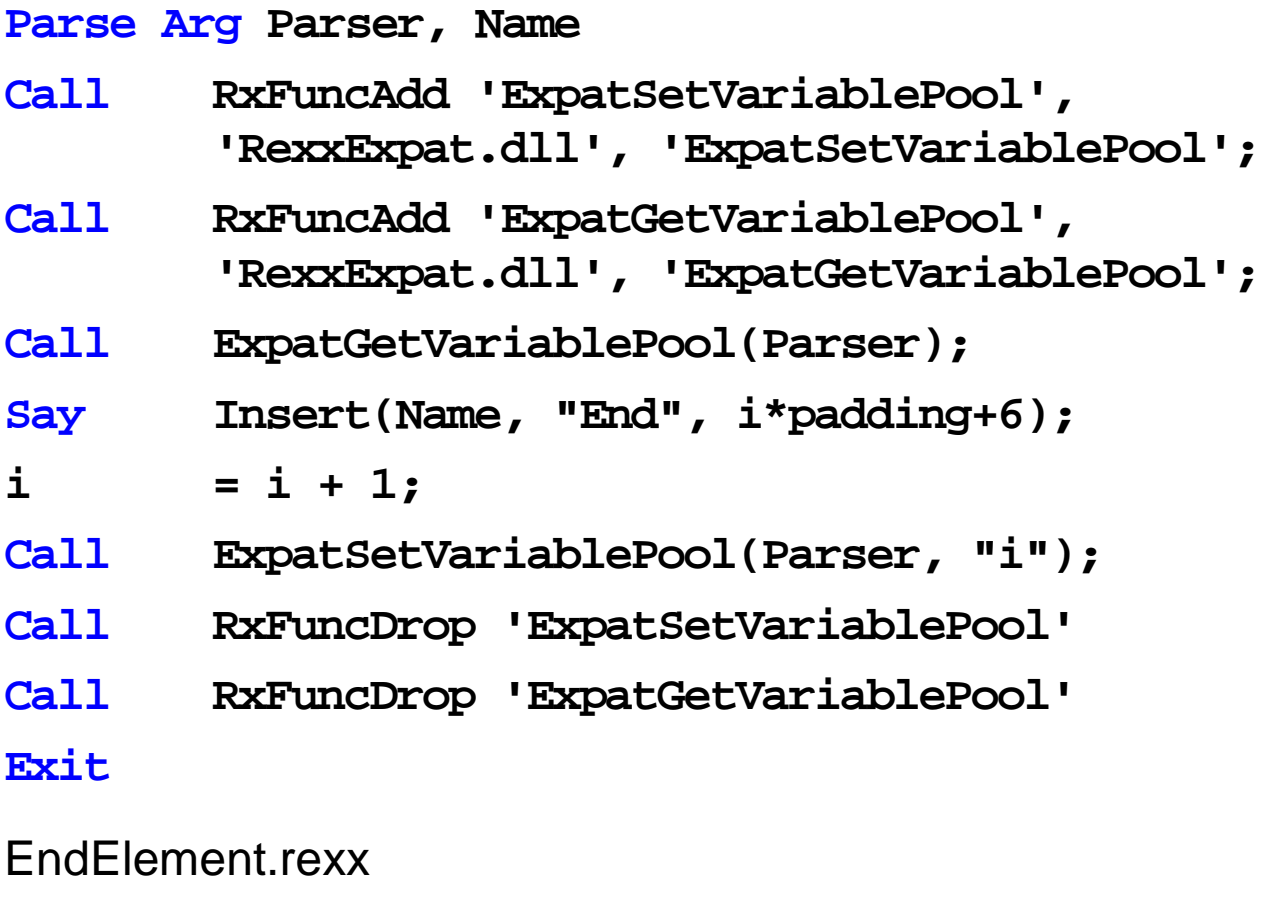

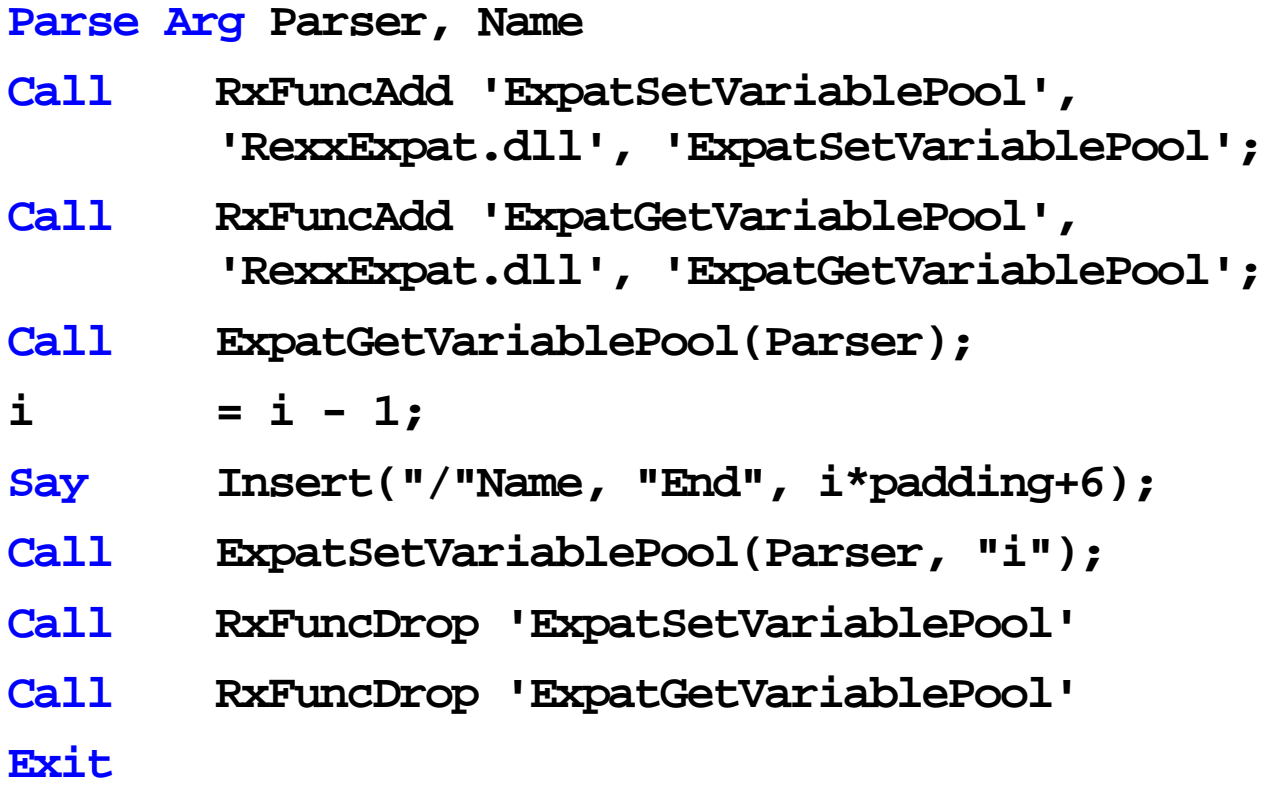

RexxExpat – An Introduction **Dominic Stein** Dominik Stein RexxExpat – Data structures Slide 19/19

#### **RexxExpat – Data structures**

**/\* ExpatHandlers - how many are there? \*/**

**enum EXPATHANDLERTYPES {**

**OnStartElement,**

**OnEndElement,**

**OnCharacterData,**

[...]

**NumberOfHandlers};**

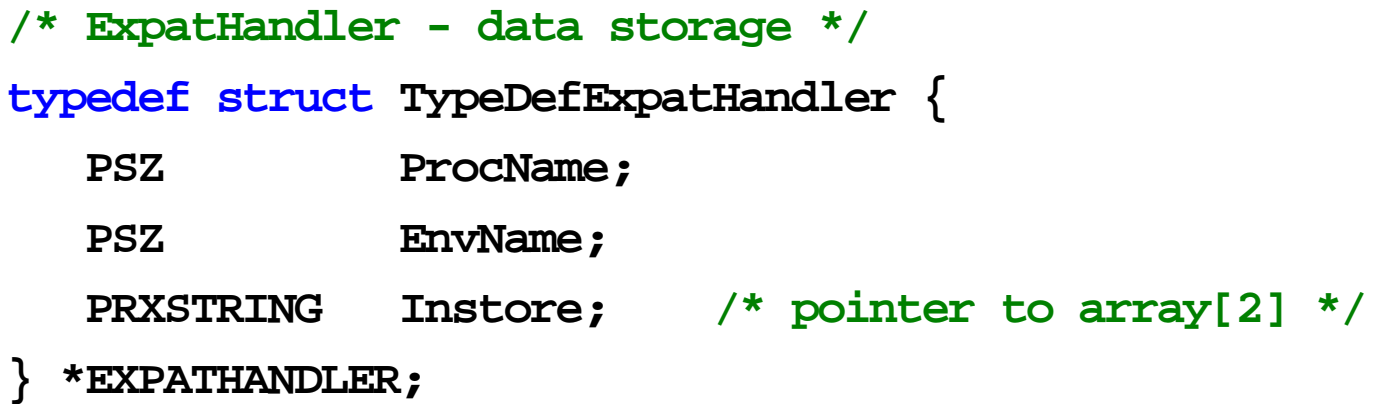

**/\* RexxExpatData - to make it thread-safe \*/**

```
typedef struct TypeDefRexxExpatData {
```

```
 /* Expat-Data */
 XML_Parser Parser; /* parser */
 XML_Encoding Encoding; /* encoding */
 EXPATHANDLER Handler[NumberOfHandlers];
                               /* handler */
```
#### **/\* Rexx-Data \*/**

 **PSHVBLOCK shvfirst; /\* rexx variable pool \*/**

**} \*RexxExpatData;**